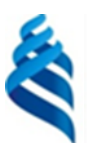

#### МИНИСТЕРСТВО НАУКИ И ВЫСШЕГО ОБРАЗОВАНИЯ РОССИЙСКОЙ ФЕДЕРАЦИИ Федеральное государственное автономное образовательное учреждение высшего образования **«Дальневосточный федеральный университет»** (ДВФУ)

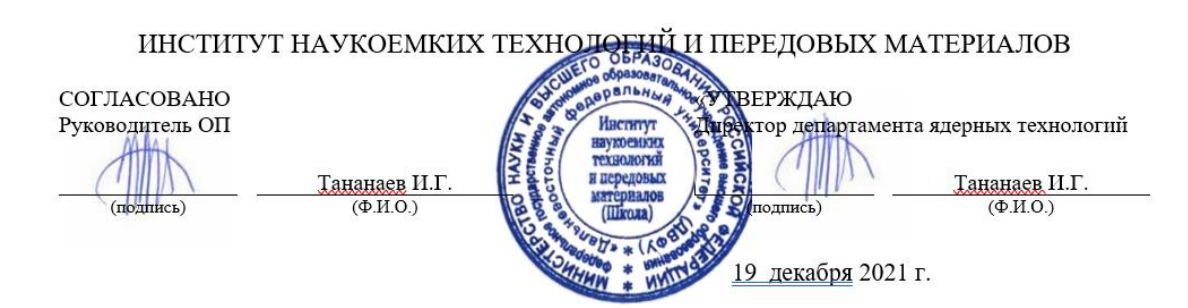

#### РАБОЧАЯ ПРОГРАММА ДИСЦИПЛИНЫ Моделирование в физике и материаловедении Направление подготовки 22.04.01 Материаловедение и технологии материалов Перспективные материалы и технологии материалов (совместно с НИЦ "Курчатовский институт" и ИХ ДВО РАН) Форма подготовки очная

курс 1 семестр 2 лекции 4 час. практические занятия 0 час. лабораторные работы 30 час. всего часов аудиторной нагрузки 34 час. самостоятельная работа 74 час. зачет 2 семестр экзамен не предусмотрен

Рабочая программа составлена в соответствии с требованиями Федерального государственного образовательного стандарта по направлению подготовки 22.04.01 Материаловедение и технологии материалов утвержденного приказом Министерства образования и науки РФ от 24 апреля 2018 г. № 306.

Рабочая программа обсуждена на заседании Департамент теоретической физики и интеллектуальных технологий

протокол № 4 от « 25 » ноября 2021 г. Директор департамента Нефедев К. В. Составитель: к.ф.-м.н., Капитан В.Ю. :

> Владивосток 2022

### **Оборотная сторона титульного листа РПД**

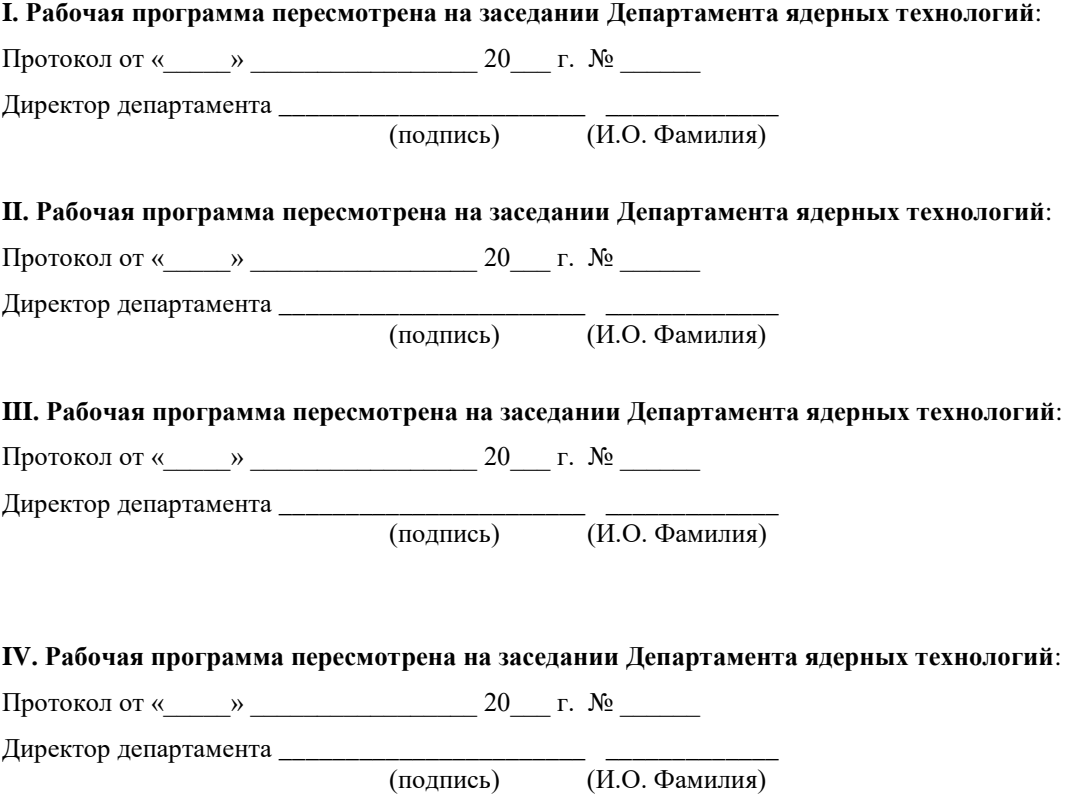

## I Цели и задачи освоения дисциплины

Цель: современных методов и способов освоение применения математического аппарата и ПК для построения моделей, имеющих различную природу и анализа данных.

## Залачи:

изучить приемы формализации процессов функционирования  $\equiv$ систем;

изучить инструментальные средства анализа данных и расчетов;  $\equiv$ 

получить навыки построения и исследования моделей реальных  $\equiv$ систем на ЭВМ.

Для успешного изучения дисциплины «Моделирование в физике и обучающихся быть материаловедении»  $\overline{V}$ ДОЛЖНЫ сформированы предварительные универсальные компетенции выпускников бакалавриата естественнонаучных и инженерных направлений подготовки.

Профессиональные компетенции выпускников и индикаторы их достижения:

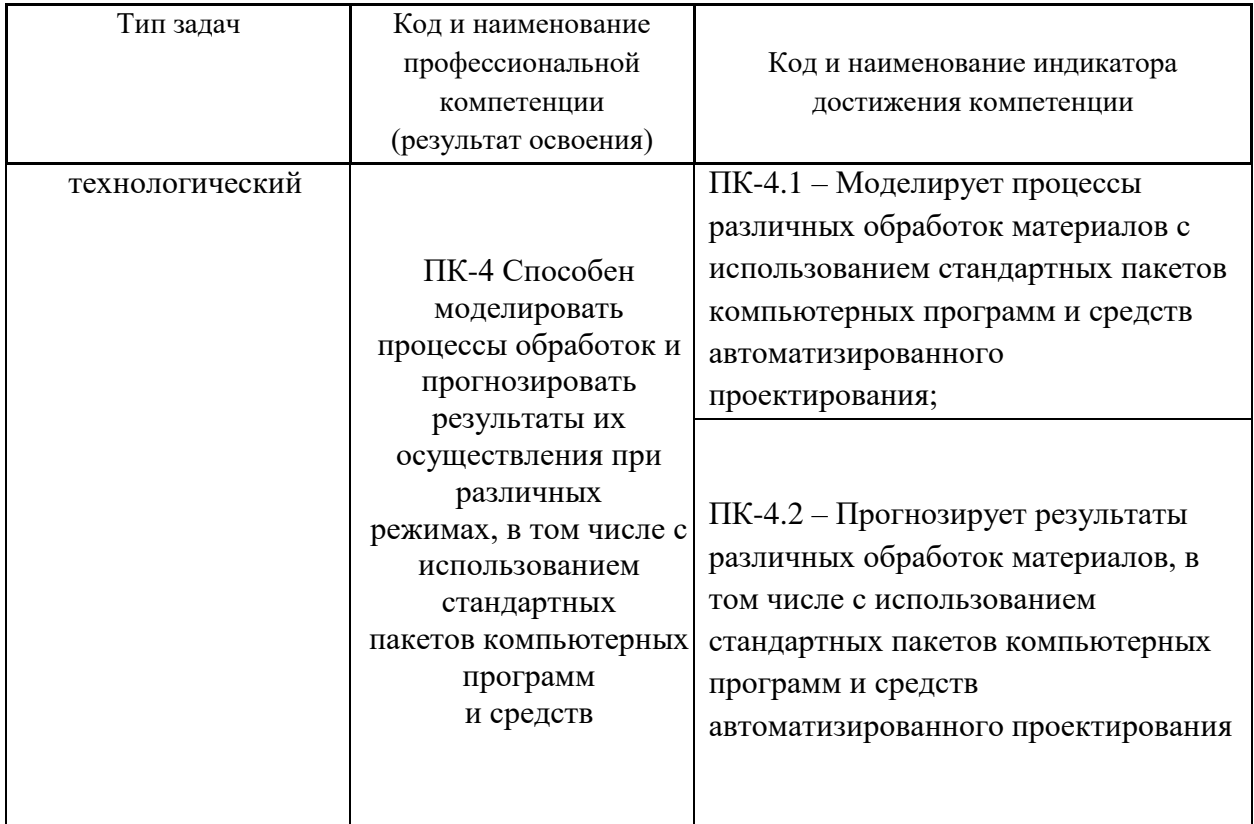

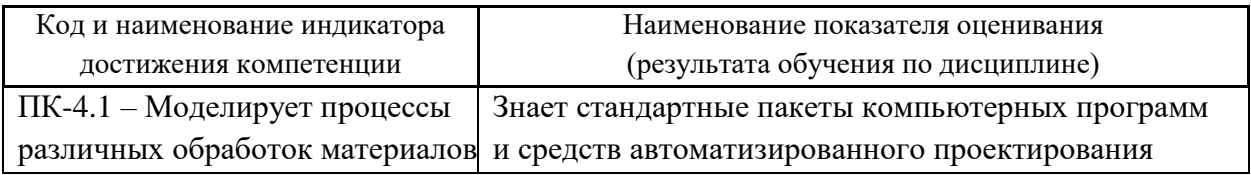

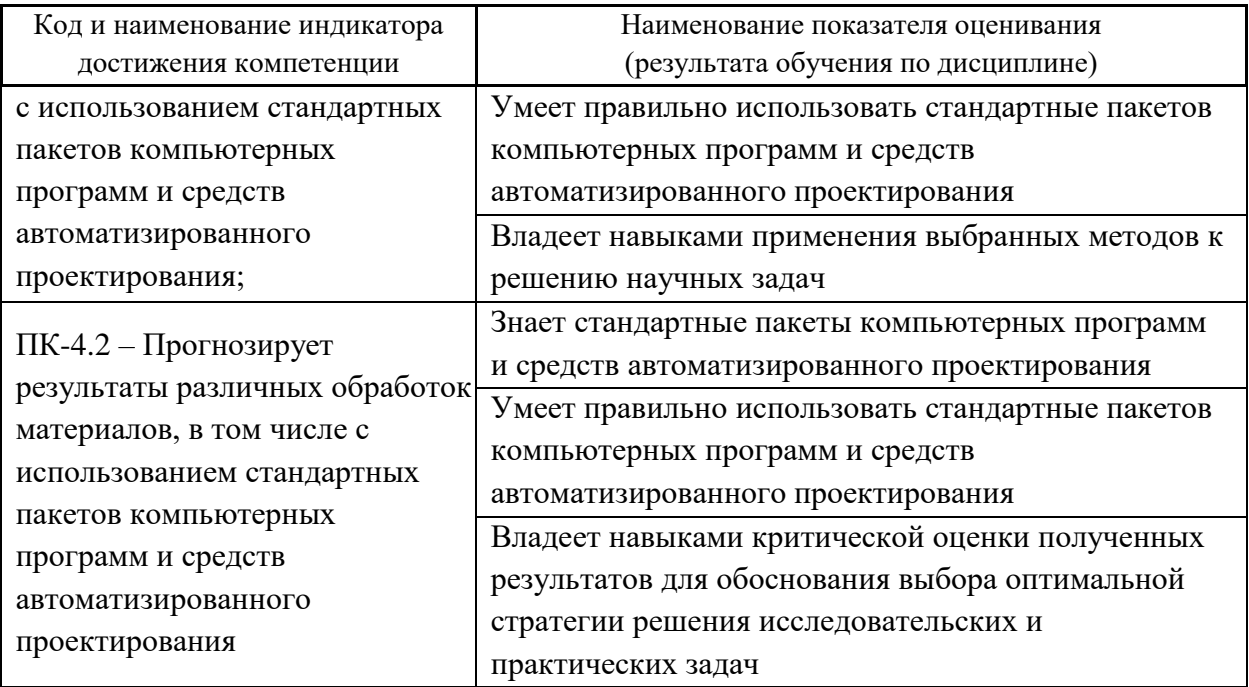

# II Трудоёмкость дисциплины и видов учебных занятий по дисциплине

Общая трудоемкость дисциплины составляет 3 зачётные единицы 108 академических часа).

(1 зачетная единица соответствует 36 академическим часам)

Видами учебных занятий и работы обучающегося по дисциплине могут

#### являться:

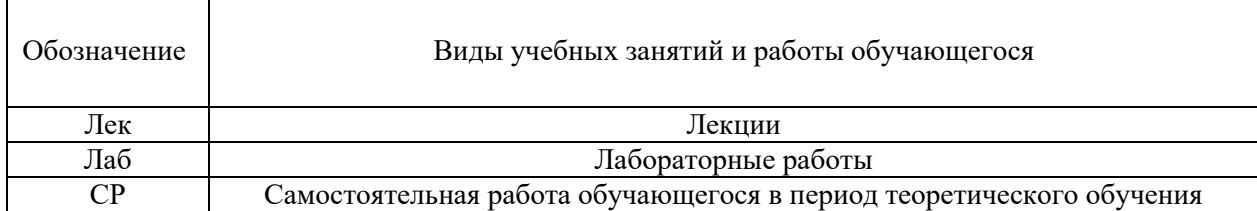

## Структура дисциплины:

## Форма обучения - очная

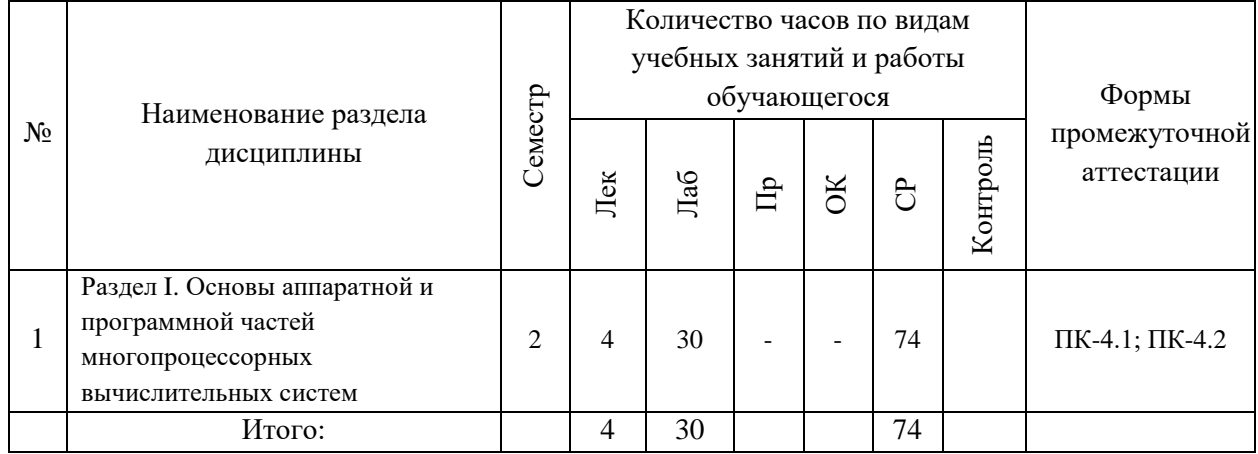

# **III СТРУКТУРА И СОДЕРЖАНИЕ ТЕОРЕТИЧЕСКОЙ ЧАСТИ КУРСА**

# **Раздел 1. Основы аппаратной и программной частей многопроцессорных вычислительных систем (4 час.)**

Вводная лекция по основам высокопроизводительных вычислений.

# **IV СТРУКТУРА И СОДЕРЖАНИЕ ПРАКТИЧЕСКОЙ ЧАСТИ КУРСА**

Практическая часть курса и самостоятельная работа обучающихся являются дополняющими друг друга видами деятельности по освоению дисциплины «Моделирование в физике и материаловедении». Самостоятельная работа включает в себя предварительную индивидуальную и/или групповую подготовку теоретических основ практических заданий. Практическая часть заключается в решении и последующем анализе задач, поставленных перед обучающимися, на практических занятиях при сопровождении преподавателя.

# **Практические занятия (30 час.) и самостоятельная работа (74 час.) Тема 1. Изучение и алгоритмизация моделей физических систем Лабораторная работа (10 час.)**

## **Самостоятельная работа (20 час.)**

Методологические основы формализации процесса функционирования системы. Последовательность разработки и машинной реализации модели. Особенности перехода от описания системы к её модели. Построение концептуальной, математической модели.

# **Тема 2. Изучение статистического моделирования. Модель Изинга, XYмодель, модель Гейзенберга**

**Лабораторная работа (8 час.)**

## **Самостоятельная работа (20 час.)**

Модель Изинга, XY-модель, модель Гейзенберга и методы Монте-Карло.

## **Тема 3. Обработка и анализ результатов моделирования Лабораторная работа (12 час.)**

# **Самостоятельная работа (34 час.)**

Особенности сбора данных машинного моделирования. Статистическая

обработка данных моделирования. Оценка вероятности события, математического ожидания, дисперсии, закона распределения случайной величины, характеристик случайных векторов и функций.

# **V УЧЕБНО-МЕТОДИЧЕСКОЕ ОБЕСПЕЧЕНИЕ САМОСТОЯТЕЛЬНОЙ РАБОТЫ ОБУЧАЮЩИХСЯ**

Учебно-методическое обеспечение самостоятельной работы обучающихся по дисциплине «Моделирование в физике и материаловедении» включает в себя:

– план-график выполнения самостоятельной работы по дисциплине, в том числе примерные нормы времени на выполнение по каждому заданию;

– требования к представлению и оформлению результатов самостоятельной работы;

– критерии оценки выполнения самостоятельной работы.

| $N_2$          | Вид самостоятельной    | Дата/сроки   | Примерные  | Форма контроля         |
|----------------|------------------------|--------------|------------|------------------------|
| $\Pi/\Pi$      | работы                 | выполнения   | нормы      |                        |
|                |                        |              | времени на |                        |
|                |                        |              | выполнение |                        |
| 1              | Подготовка к           | В течение    | $10$ часов | Работа на практических |
|                | практическим занятиям, | семестра     |            | занятиях.              |
|                | изучение литературы    |              |            |                        |
| $\overline{2}$ | Подготовка к           | 1-3 неделя   | $10$ часов | Работа на практических |
|                | практическим занятиям  | семестра     |            | занятиях.              |
| $\overline{3}$ | Подготовка к           | 4-6 неделя   | $10$ часов | Работа на практических |
|                | практическим занятиям  | семестра     |            | занятиях.              |
| $\overline{4}$ | Подготовка к           | 7-9 неделя   | $10$ часов | Работа на практических |
|                | практическим занятиям  | семестра     |            | занятиях.              |
| 5              | Подготовка к           | 10-12 неделя | 10 часов   | Работа на практических |
|                | практическим занятиям  | семестра     |            | занятиях.              |
| 6              | Подготовка к           | 13-15 неделя | 10 часов   | Работа на практических |
|                | практическим занятиям  | семестра     |            | занятиях.              |
| $\overline{7}$ | Подготовка к зачету    | 16-18 неделя | 14 часов   | Зачет                  |
|                |                        | семестра     |            |                        |

**План-график выполнения самостоятельной работы по дисциплине**

### **Рекомендации по самостоятельной работе студентов**

*Планирование и организация времени, отведенного на выполнение заданий самостоятельной работы.* 

Изучив график выполнения самостоятельных работ, следует правильно её организовать. Рекомендуется изучить структуру каждого задания, обратить внимание на график выполнения работ, отчетность по каждому заданию предоставляется в последнюю неделю согласно графику. Обратить внимание, что итоги самостоятельной работы влияют на окончательную оценку по итогам

освоения учебной дисциплины.

*Работа с литературой.* 

При выполнении ряда заданий требуется работать с литературой. Рекомендуется использовать различные возможности работы с литературой: фонды научной библиотеки ДВФУ (http://www.dvfu.ru/library/) и других ведущих вузов страны, а также доступных для использования научнобиблиотечных систем.

В процессе выполнения самостоятельной работы, в том числе при написании эссе рекомендуется работать со следующими видами изданий:

а) Научные издания, предназначенные для научной работы и содержащие теоретические, экспериментальные сведения об исследованиях. Они могут публиковаться в форме: монографий, научных статей в журналах или в научных сборниках;

б) Учебная литература подразделяется на:

- учебные издания (учебники, учебные пособия, тексты лекций), в которых содержится наиболее полное системное изложение дисциплины или какого-то ее раздела;

- справочники, словари и энциклопедии – издания, содержащие краткие сведения научного или прикладного характера, не предназначенные для сплошного чтения. Их цель – возможность быстрого получения самых общих представлений о предмете.

Существуют два метода работы над источниками:

– сплошное чтение обязательно при изучении учебника, глав монографии или статьи, то есть того, что имеет учебное значение. Как правило, здесь требуется повторное чтение, для того чтобы понять написанное. Старайтесь при сплошном чтении не пропускать комментарии, сноски, справочные материалы, так как они предназначены для пояснений и помощи. Анализируйте рисунки (карты, диаграммы, графики), старайтесь понять, какие тенденции и закономерности они отражают;

– метод выборочного чтения дополняет сплошное чтение; он применяется для поисков дополнительных, уточняющих необходимых сведений в словарях, энциклопедиях, иных справочных изданиях. Этот метод крайне важен для повторения изученного и его закрепления, особенно при подготовке к зачету.

Для того чтобы каждый метод принес наибольший эффект, необходимо фиксировать все важные моменты, связанные с интересующей Вас темой.

Тезисы – это основные положения научного труда, статьи или другого произведения, а возможно, и устного выступления; они несут в себе больший объем информации, нежели план. Простые тезисы лаконичны по форме; сложные – помимо главной авторской мысли содержат краткое ее обоснование и доказательства, придающие тезисам более весомый и убедительный характер. Тезисы прочитанного позволяют глубже раскрыть его содержание; обучаясь излагать суть прочитанного в тезисной форме, вы сумеете выделять из множества мыслей авторов самые главные и ценные и делать обобщения.

Конспект - это способ самостоятельно изложить содержание книги или статьи в логической последовательности. Конспектируя какой-либо источник, надо стремиться к тому, чтобы немногими словами сказать о многом. В тексте конспекта желательно поместить не только выводы или положения, но и их аргументированные доказательства (факты, цифры, цитаты).

Писать конспект можно и по мере изучения произведения, например, если прорабатывается монография или несколько журнальных статей.

Составляя тезисы или конспект, всегда делайте ссылки на страницы, с которых вы взяли конспектируемое положение или факт, - это поможет вам сократить время на поиск нужного места в книге, если возникает потребность глубже разобраться с излагаемым вопросом или что-то уточнить при написании письменных работ.

#### Методические рекомендации  $\Pi$ **O** выполнению заданий для самостоятельной работы и критерии оценки.

Отчёты по практическим работам представляются в электронной форме, подготовленные как текстовые документы в редакторе MS Word.

Отчёт по работе должен быть обобщающим документом, включать всю информацию по выполнению заданий, в том числе, построенные диа-граммы, таблицы, приложения, список литературы и (или) расчеты, с со-провождением необходимыми пояснениями и иллюстрациями в виде схем, экранных форм («скриншотов») и т. д.

Структурно отчёт по практической работе, как текстовый документ, комплектуется по следующей схеме:

Титульный лист - обязательная компонента отчета, первая страница отчёта, по принятой для практических работ форме (титульный лист отчё-та должен размещаться в общем файле, где представлен текст отчёта);

Исходные данные к выполнению заданий - обязательная компонента отчета, с новой страницы, содержат указание варианта, темы и  $T.H.$ );

Основная часть - материалы выполнения заданий, разбивается по рубрикам, соответствующих заданиям работы, с иерархической структу-рой: разделы - подразделы - пункты - подпункты и т. д. (рекомендуется в основной части отчета заголовки рубрик (подрубрик) давать исходя из формулировок заданий, в форме отглагольных существительных);

обязательная Выводы  $\overline{\phantom{0}}$ компонента отчета, содержит обобщающие выводы по работе (какие задачи решены, оценка результатов, что освоено при выполнении работы);

Список литературы - обязательная компонента отчета, с новой стра-ницы, содержит список источников, использованных при выполнении работы, включая электронные источники (список нумерованный, в соответствии с правилами описания библиографии);

Приложения - необязательная компонента отчета, с новой

страницы, содержит дополнительные материалы к основной части отчета.

Набор текста осуществляется на компьютере, в соответствии со следующими требованиями:

– печать – на одной стороне листа белой бумаги формата А4 (размер 210 на 297 мм.);

– интервал межстрочный – полуторный;

– шрифт – Times New Roman;

– размер шрифта - 14 пт., в том числе в заголовках (в таблицах допус-кается 10-12 пт.);

– выравнивание текста – «по ширине»;

– поля страницы: левое – 25-30 мм., правое – 10 мм., верхнее и нижнее  $-20$  мм.;

– нумерация страниц – в правом нижнем углу страницы (для страниц с книжной ориентацией), сквозная, от титульного листа до последней стра-ницы, арабскими цифрами (первой страницей считается титульный лист, на котором номер не ставиться, на следующей странице проставляется цифра «2» и т. д.).

– режим автоматического переноса слов, за исключением титульного листа и заголовков всех уровней (перенос слов для отдельного абзаца бло-кируется средствами MSWord с помощью команды «Формат» – абзац при выборе опции «запретить автоматический перенос слов»).

Если рисунок или таблица размещены на листе формата больше А4, их следует учитывать как одну страницу. Номер страницы в этих случаях допускается не проставлять.

Список литературы и все приложения включаются в общую сквоз-ную нумерацию страниц работы.

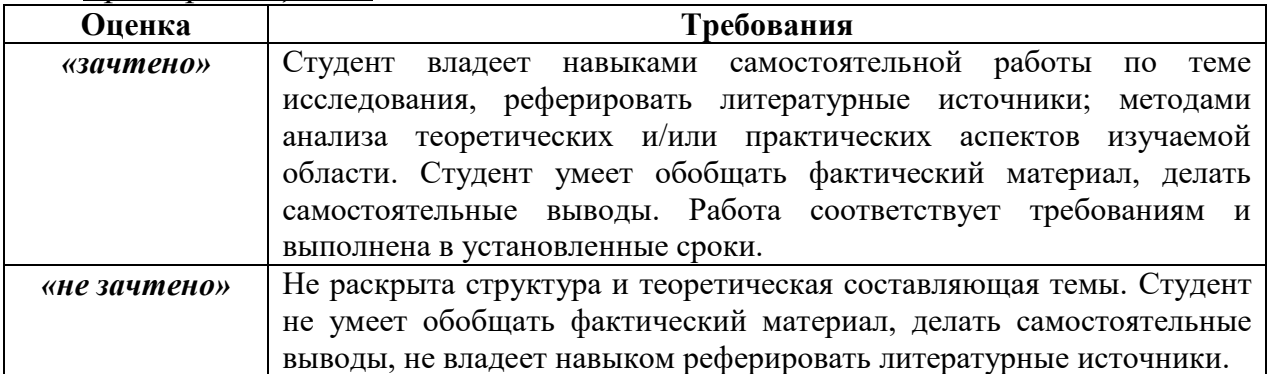

*Критерии оценки.*

# **VI КОНТРОЛЬ ДОСТИЖЕНИЯ ЦЕЛЕЙ КУРСА**

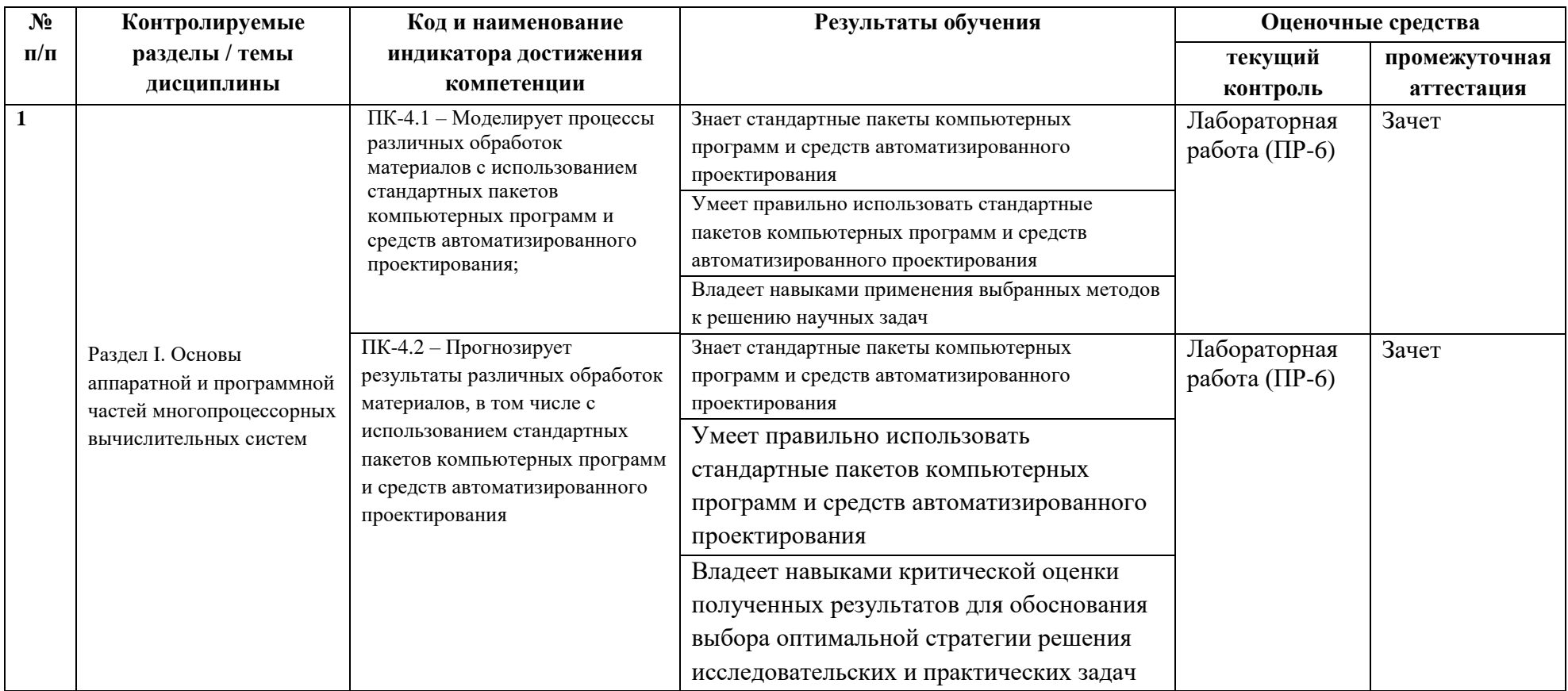

Типовые контрольные задания, методические материалы, определяющие процедуры оценивания знаний, умений и навыков и (или) опыта деятельности, а также критерии и показатели, необходимые для оценки знаний, умений, навыков и характеризующие результаты обучения, представлены в Приложении

# **VII СПИСОК УЧЕБНОЙ ЛИТЕРАТУРЫ И ИНФОРМАЦИОННО-МЕТОДИЧЕСКОЕ ОБЕСПЕЧЕНИЕ ДИСЦИПЛИНЫ**

## **Основная литература**

*(электронные и печатные издания)*

1. Елизаров, И.А. Моделирование систем : учебное пособие для вузов / И.А. Елизаров, Ю.Ф. Мартемьянов, А.Г. Схиртладзе [и др.]. – Старый Оскол : ТНТ, 2015. – 135 с.

ПОК НБ ДВФУ:

[https://library.dvfu.ru/lib/document/EK/563BE924-30AF-4F6A-8779-](https://library.dvfu.ru/lib/document/EK/563BE924-30AF-4F6A-8779-C87E9B15C90B/) [C87E9B15C90B/](https://library.dvfu.ru/lib/document/EK/563BE924-30AF-4F6A-8779-C87E9B15C90B/)

2. Ивин, В.В. Структурный анализ и проектирование информационных систем : учебное пособие / В.В. Ивин ; Дальневосточный федеральный университет, Школа экономики и менеджмента. – Владивосток : Изд-во Дальневосточного федерального университета, 2013. – 182 с.

ПОК НБ ДВФУ:

<http://lib.dvfu.ru:8080/lib/item?id=chamo:717543>

3. Киттель, Ч. Введение в физику твердого тела : [учебное руководство] / Ч. Киттель ; [пер. под общ. ред. А. А. Гусева]. – М : Альянс, 2013 ; [МедиаСтар], 2016. – 791 ; 790 с.

ПОК НБ ДВФУ:

<https://library.dvfu.ru/lib/document/EK/634B695B-316E-4C87-8A17-D98531BAF2A9/> <https://library.dvfu.ru/lib/document/EK/09446E22-DD12-492C-BDBE-DECB5D87E0B4/>

# **Дополнительная литература**

*(печатные и электронные издания)*

1. Морозов, В.К. Моделирование процессов и систем : учебное пособие для вузов / В.К. Морозов, Г.Н. Рогачев. – М. : Академия, 2015. – 264 с. ПОК НБ ДВФУ:

<http://lib.dvfu.ru:8080/lib/item?id=chamo:785457>

2. Бахвалов, Л.А. Моделирование систем [Электронный ресурс] : учебное пособие / Л.А. Бахвалов. – М. : Горная книга, 2006. – 295 с. ЭБС «Лань»:

<https://e.lanbook.com/book/3511>

3. Советов, Б.Я. Моделирование систем : учебник / Б.Я. Советов, С.А. Яковлев. – М. : Высшая школа, 1985. – 271 с.

ПОК НБ ДВФУ: <http://lib.dvfu.ru:8080/lib/item?id=chamo:683053>

4. Р. Шеннон, Имитационное моделирование систем - искусство и наука: пер. с англ. / Р. Шеннон. – М. : Мир, 1978. – 418 с.

ПОК НБ ДВФУ:

<http://lib.dvfu.ru:8080/lib/item?id=chamo:672612>

5. В. Боев, Моделирование систем. Инструментальные средства GPSS World : [учебное пособие] / В. Боев – СПб. : БХВ-Петербург, 2004. – 348 с.

ПОК НБ ДВФУ:

<http://lib.dvfu.ru:8080/lib/item?id=chamo:660951>

6. Афонин, В.В. Моделирование систем [Электронный ресурс]/ Афонин В.В., Федосин С.А. – М.: Интернет-Университет Информационных Технологий (ИНТУИТ), 2016. – 269 с.

ЭБС «IPRbooks»:

<http://www.iprbookshop.ru/89448.html>

7. Смирнов, Г.В. Моделирование и оптимизация объектов и процессов [Электронный ресурс]: учебное пособие/ Г.В. Смирнов – Томск: Томский государственный университет систем управления и радиоэлектроники, 2016. – 216 c.

ЭБС «IPRbooks»:

<http://www.iprbookshop.ru/72047.html>

8. Мирзоев, М.С. Основы математической обработки информации [Электронный ресурс] : учебное пособие / М.С. Мирзоев. – М. : Издательство "Прометей", 2016. – 316 с.

ЭБС «Лань»: <https://e.lanbook.com/book/89712>

## **Профессиональные базы данных и информационные справочные системы**

- 1. База данных Scopus <http://www.scopus.com/home.url>
- 2. База данных Web of Science<http://apps.webofknowledge.com/>

# **VIII МЕТОДИЧЕСКИЕ УКАЗАНИЯ ПО ОСВОЕНИЮ ДИСЦИПЛИНЫ**

## **Планирование и организация времени, отведенного на изучение дисциплины.**

Приступить к освоению дисциплины следует незамедлительно в самом начале учебного семестра. Рекомендуется изучить структуру и основные положения Рабочей программы дисциплины. Обратить внимание,

что кроме аудиторной работы (лекции, лабораторные занятия) планируется самостоятельная работа, итоги которой влияют на окончательную оценку по итогам освоения учебной дисциплины. Все задания (аудиторные и самостоятельные) необходимо выполнять и предоставлять на оценку в соответствии с графиком.

В процессе изучения материалов учебного курса предлагаются следующие формы работ: практические занятия, задания для самостоятельной работы.

*Практические занятия* акцентированы на наиболее принципиальных и проблемных вопросах курса и призваны стимулировать выработку практических умений.

Особо значимой для профессиональной подготовки студентов является *самостоятельная работа* по курсу. В ходе этой работы студенты отбирают необходимый материал по изучаемому вопросу и анализируют его. Студентам необходимо ознакомиться с основными источниками, без которых невозможно полноценное понимание проблематики курса.

Освоение курса способствует развитию навыков обоснованных и самостоятельных оценок фактов и концепций. Поэтому во всех формах контроля знаний, особенно при сдаче зачета, внимание обращается на понимание проблематики курса, на умение практически применять знания и делать выводы.

**Работа с литературой.** Рекомендуется использовать различные возможности работы с литературой: фонды научной библиотеки ДВФУ и электронные библиотеки [\(http://www.dvfu.ru/library/\)](http://www.dvfu.ru/library/), а также доступные для использования другие научно-библиотечные системы.

**Подготовка к зачету***.* К сдаче зачета допускаются обучающиеся, выполнившие все задания (лабораторные, самостоятельные), предусмотренные учебной программой дисциплины, посетившие не менее 85% аудиторных занятий.

## **IX МАТЕРИАЛЬНО-ТЕХНИЧЕСКОЕ ОБЕСПЕЧЕНИЕ ДИСЦИПЛИНЫ**

Учебные занятия по дисциплине могут проводиться в следующих помещениях, оснащенных соответствующим оборудованием и программным обеспечением, расположенных по адресу 690022, г. Владивосток, о.Русский, п. Аякс, 10:

Перечень материально-технического и программного обеспечения дисциплины приведен в таблице.

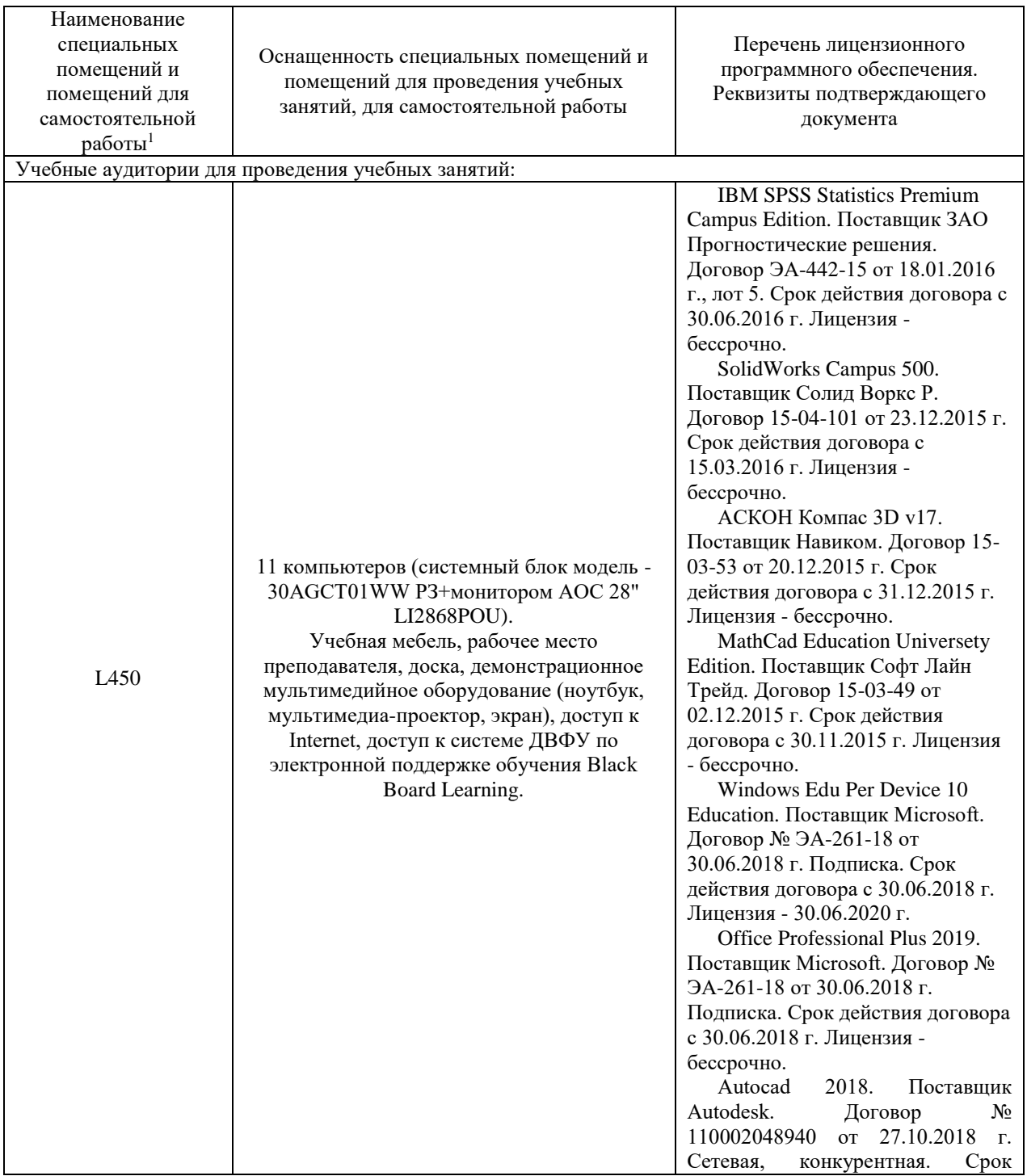

 $\overline{a}$ 

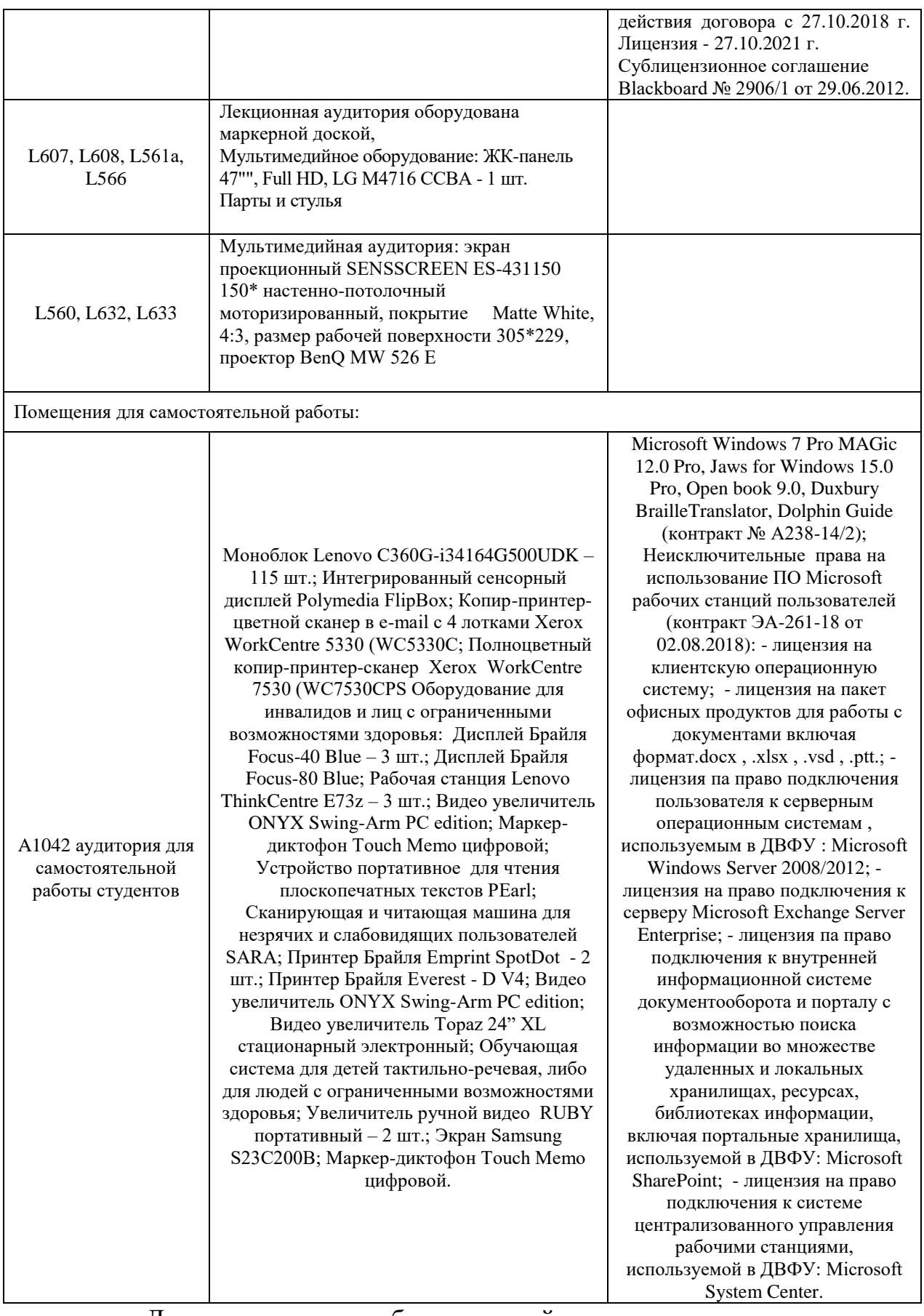

Для проведения учебных занятий по дисциплине, а также для организации самостоятельной работы студентам доступно следующее лабораторное оборудование и специализированные кабинеты,

соответствующие действующим санитарным и противопожарным нормам, а также требованиям техники безопасности при проведении учебных и научнопроизводственных работ.

В целях обеспечения специальных условий обучения инвалидов и лиц с ограниченными возможностями здоровья в ДВФУ все здания оборудованы пандусами, лифтами, подъемниками, специализированными местами, оснащенными туалетными комнатами, табличками информационнонавигационной поддержки.

# **X. ФОНДЫ ОЦЕНОЧНЫХ СРЕДСТВ**

Фонды оценочных средств представлены в приложении.

Для дисциплины «Моделирование в физике и материаловедении» используются следующие оценочные средства:

Лабораторная работа (ПР-6)

Лабораторная работа (ПР-6) – средство для закрепления и практического освоения материала по определенному разделу.

**Методические рекомендации, определяющие процедуры оценивания результатов освоения дисциплины**

## **Оценочные средства для промежуточной аттестации**

Промежуточная аттестация студентов по дисциплине «Моделирование в физике и материаловедении» проводится в соответствии с локальными нормативными актами ДВФУ и является обязательной. Форма отчётности по дисциплине – зачет (2-й, весенний семестр). Зачет по дисциплине включает сдачу всех лабораторных работ и защиту отчетов.

## **Методические указания по сдаче зачета**

Зачет принимается ведущим преподавателем. При большом количестве групп у одного преподавателя или при большой численности потока по распоряжению заведующего кафедрой (заместителя директора по учебной и воспитательной работе) допускается привлечение в помощь ведущему преподавателю других преподавателей. В первую очередь привлекаются преподаватели, которые проводили лабораторные занятия по дисциплине в группах.

В исключительных случаях, по согласованию с заместителем директора Школы по учебной и воспитательной работе, заведующий кафедрой имеет право принять зачет в отсутствие ведущего преподавателя.

Форма проведения зачета (устная, письменная и др.) утверждается на заседании кафедры по согласованию с руководителем в соответствии с рабочей программой дисциплины.

Во время проведения зачета студенты могут пользоваться рабочей программой дисциплины, а также с разрешения преподавателя, проводящего зачет, справочной литературой и другими пособиями (учебниками, учебными пособиями, рекомендованной литературой и т.п.).

Время, предоставляемое студенту на подготовку к ответу на зачете, должно составлять не более 20 минут. По истечении данного времени студент должен быть готов к ответу.

Присутствие на зачете посторонних лиц (кроме лиц, осуществляющих проверку) без разрешения соответствующих лиц (ректора либо проректора по учебной и воспитательной работе, директора Школы, руководителя ОПОП или заведующего кафедрой), не допускается. Инвалиды и лица с ограниченными возможностями здоровья, не имеющие возможности самостоятельного передвижения, допускаются зачет с сопровождающими.

При промежуточной аттестации обучающимся устанавливается оценка «зачтено» или «не зачтено».

В зачетную книжку студента вносится только запись «зачтено», запись «не зачтено» вносится только в экзаменационную ведомость. При неявке студента на зачет в ведомости делается запись «не явился».

## **Критерии выставления оценки студенту на зачете**

К зачету допускаются обучающиеся, выполнившие программу обучения по дисциплине, прошедшие все этапы текущей аттестации.

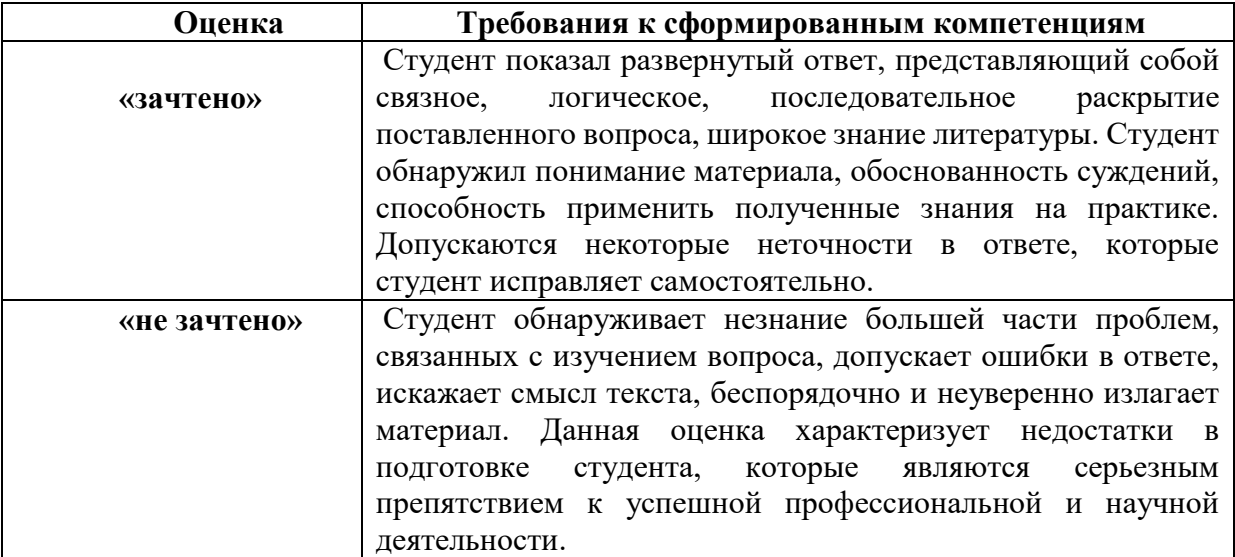

#### МИНИСТЕРСТВО НАУКИ И ВЫСШЕГО ОБРАЗОВАНИЯ РОССИЙСКОЙ ФЕДЕРАЦИИ Федеральное государственное автономное образовательное учреждение высшего образования

**«Дальневосточный федеральный университет»** (ДВФУ)

ИНСТИТУТ НАУКОЕМКИХ ТЕХНОЛОГИЙ И ПЕРЕДОВЫХ МАТЕРИАЛОВ

# ФОНД ОЦЕНОЧНЫХ СРЕДСТВ

по дисциплине «Методология научных исследований в материаловедении» Направление подготовки 22.04.01 Материаловедение и технологии материалов Форма подготовки очная

> Владивосток 2022

# Перечень форм оценивания, применяемых на различных этапах формирования компетенций в ходе освоения дисциплины / модуля

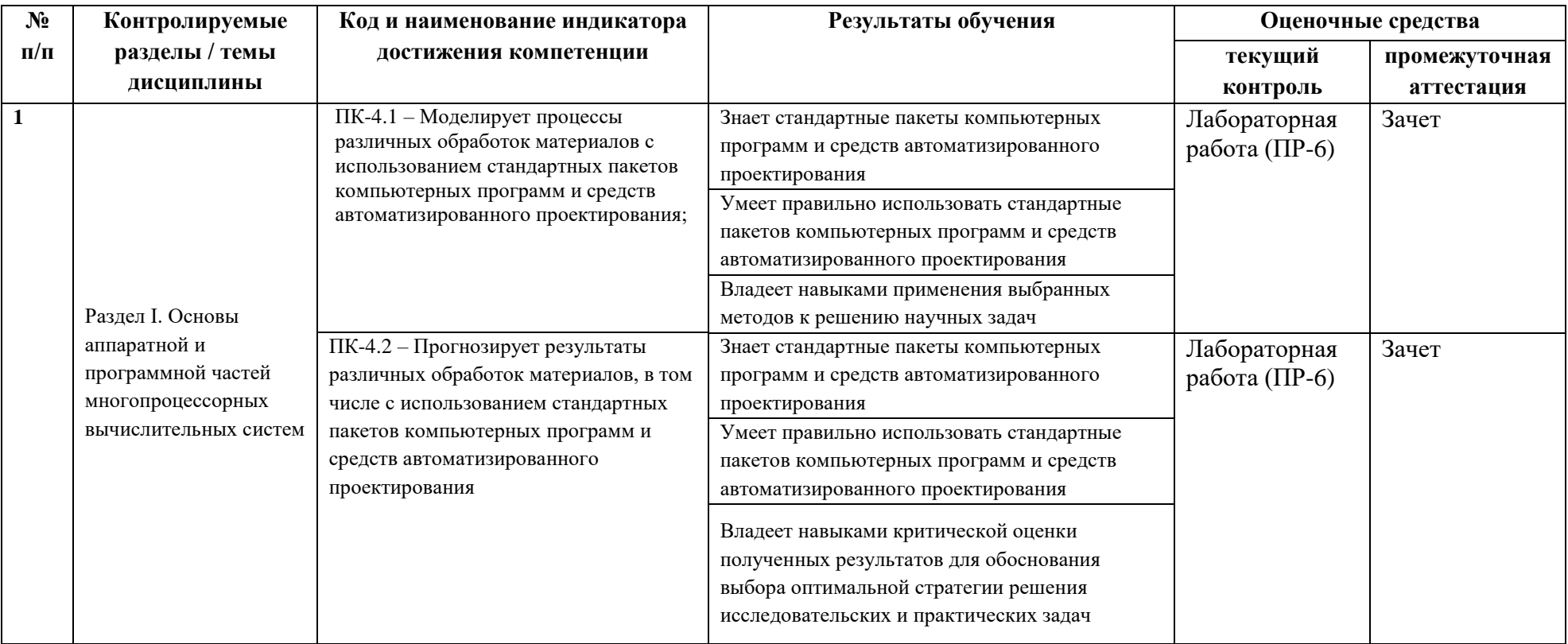

### **Оценочные средства для текущего контроля**

Текущая аттестация студентов по дисциплине проводится в соответствии с локальными нормативными актами ДВФУ и является обязательной.

Текущая аттестация проводится в форме контрольных мероприятий: практических работ по оцениванию фактических результатов обучения студентов и осуществляется ведущим преподавателем.

Объектами оценивания выступают:

− учебная дисциплина (активность на занятиях, своевременность выполнения различных видов заданий, посещаемость всех видов занятий по аттестуемой дисциплине);

− степень усвоения теоретических знаний;

− уровень овладения практическими умениями и навыками по всем видам учебной работы;

− результаты самостоятельной работы.

Составляется календарный план контрольных мероприятий по дисциплине. Оценка посещаемости, активности обучающихся на занятиях, своевременность выполнения различных видов заданий ведётся на основе журнала, который ведёт преподаватель в течение учебного семестра.

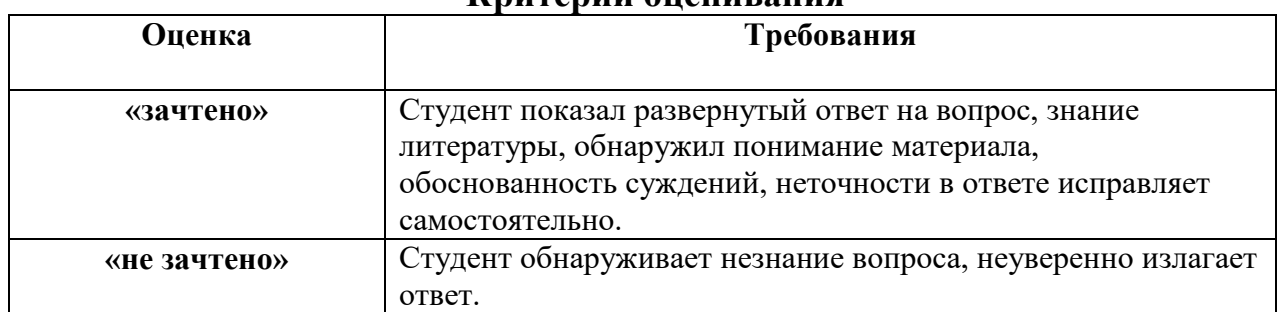

#### **Критерии оценивания**

## **Тематика практических работ**

- 1. Изучение и алгоритмизация моделей физических систем
- 2. Планирование и анализ статистических экспериментов
- 3. Обработка и анализ результатов моделирования

# Оценочные средства для промежуточной аттестации

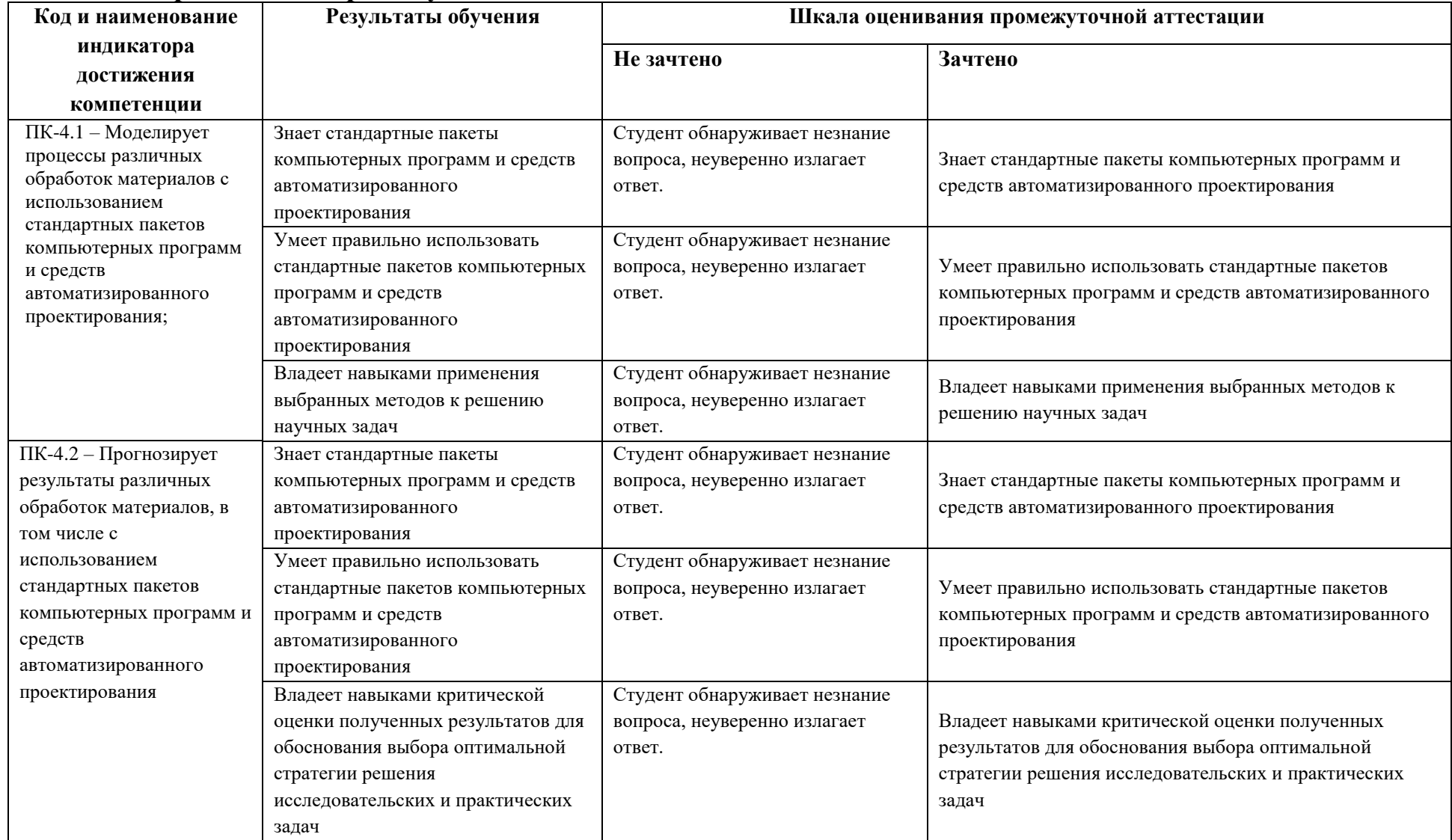